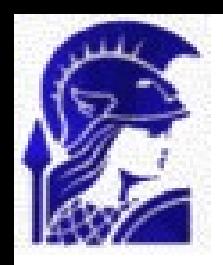

#### **Extract Server**

- ➢*Athenaeum Framework*
- ➢*Extract Server Architecture*
	- ➢*Manager*
	- ➢*Worker*
- ➢*Interfaces*
	- ➢*http (accessed from ELSSI)*
	- ➢*Web (Server Management)*
	- ➢*CLI (direct user access, testing)*
	- ➢*XML-RPC (internal)*
- ➢*Distribution*
	- ➢*How to install/update/configure/keep up*
	- ➢*Where it already runs*

# **Athenaeum framework**

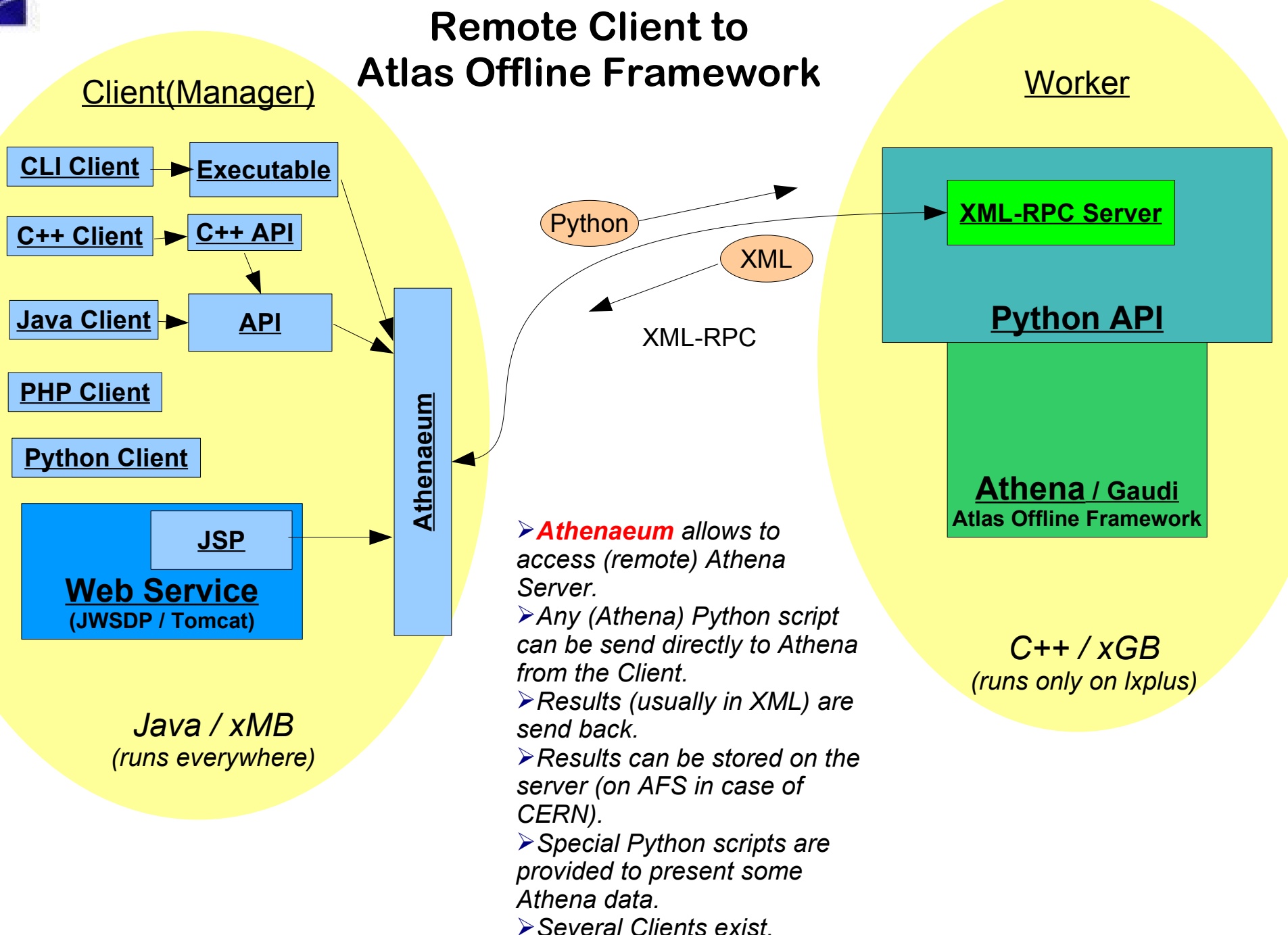

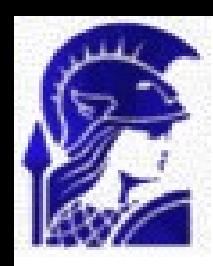

## **Extract Server Architecture**

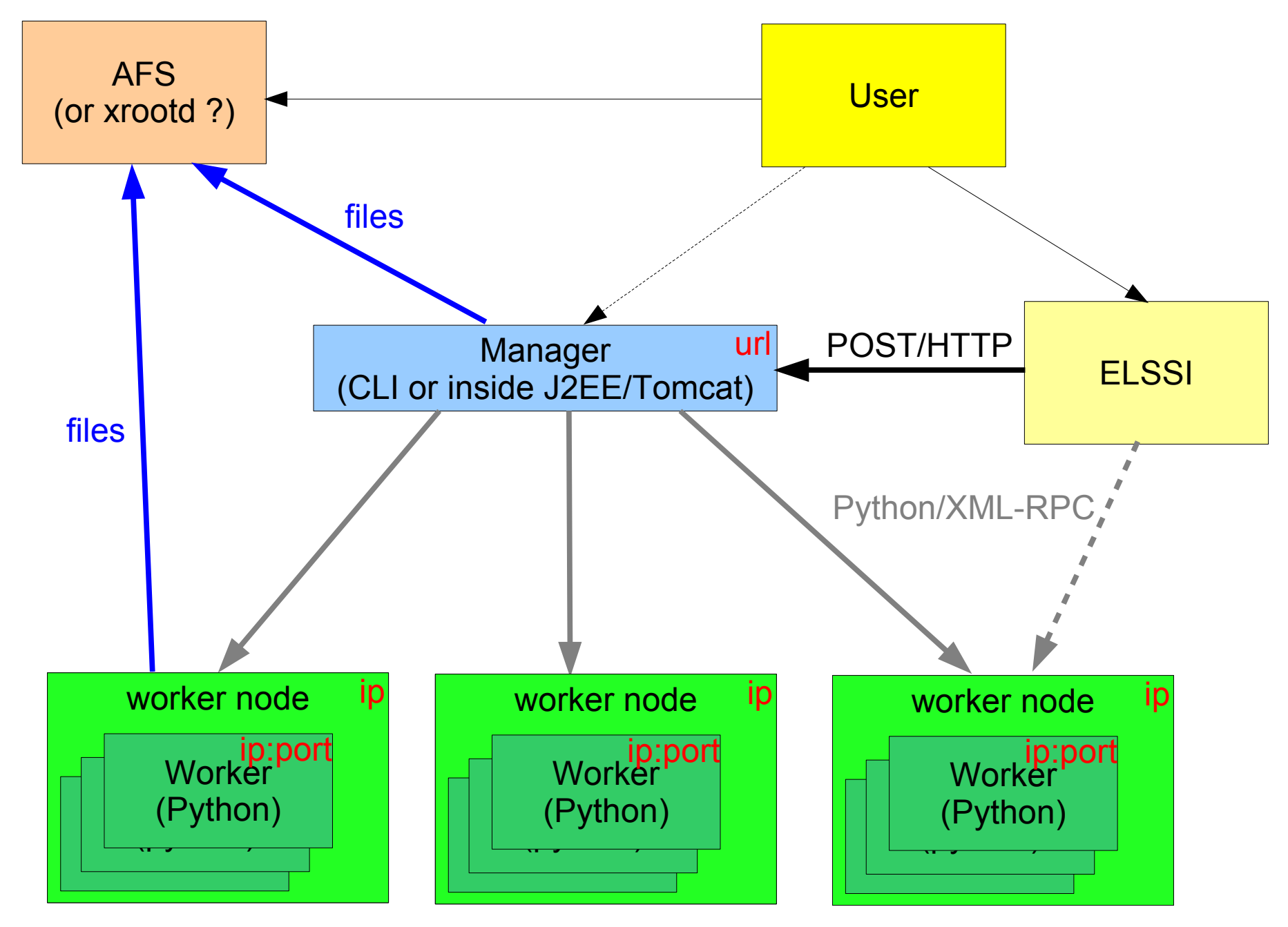

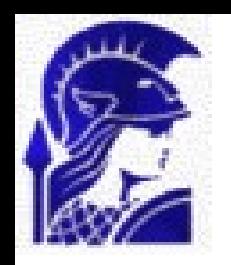

### **Manager**

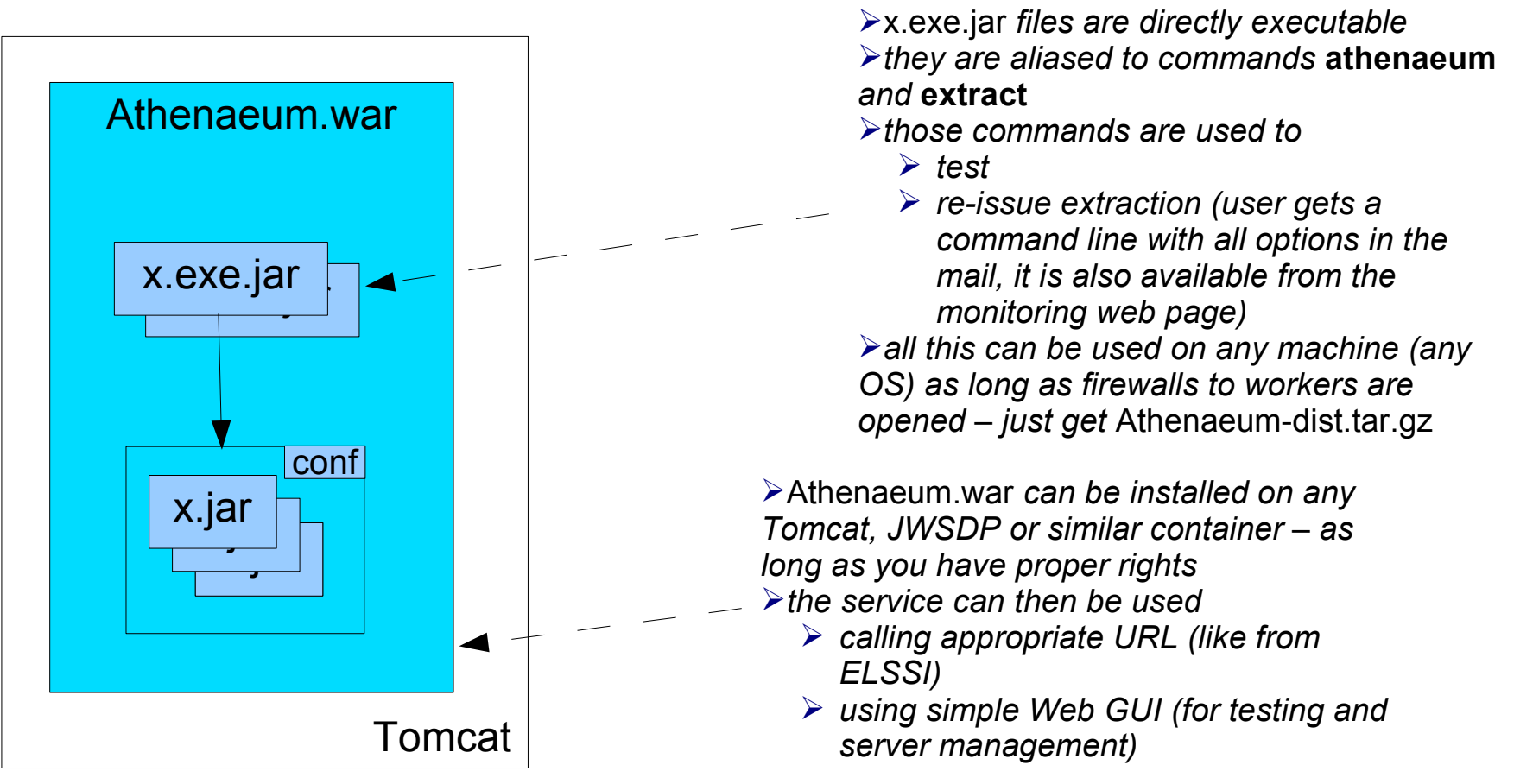

➢*Manager is trivial to install and will work out-of-box everywhere*

- ➢ *Known sides are treated in a preferential way by filling their characteristics into Athenaeum configuration (list of available worker nodes, email for monitoring/debugging,...)*
- ➢*When inside Tomcat, it is isolated from the environment*
	- ➢ *=> it can't do any harm*
	- ➢ *=> it doesn't depend on local configuration (which is difficult to control in distributed environment)*
- ➢*=> I try to put as much as possible functionality on the Manager*
- ➢*Workers method calls pass often via Manager (even when they could go just within a Worker) because*
- *a Manager has global overview and control over whole node (load-balancing, monitoring,...)*
- ➢*Manager uses Twitter to inform about problems (***atlastags** *account)*

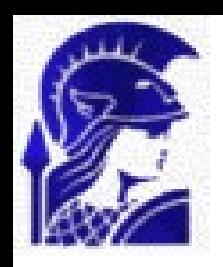

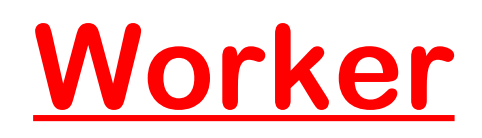

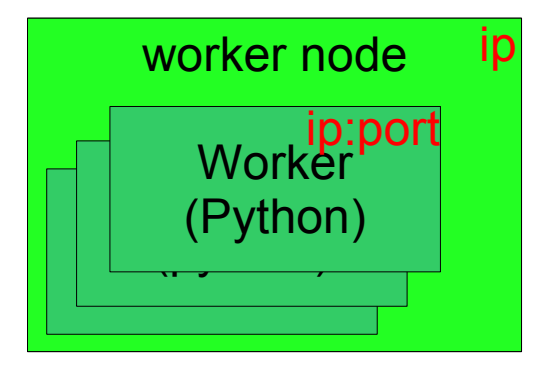

➢*Each worker node contains:*

- ➢ *Python implementation with Athenaeum-aware XML-RPC server*
- ➢ *A set of scripts to start/stop/restart/inspect running services (should be locally customized to handled needed services on designed ports and to fit in local environment)*
- ➢ *A cron job to monitor running servers and restart them if needed to fit in local environment)*
- ➢ *A set of testing scripts*
- ➢ *A directory for monitoring files*
- ➢ *A complete Athena able to run* CollAppend
- ➢*Distribution is done via Atlas SVN*
- ➢*Manager can*
	- ➢ *inspect running server (their configuration, history, status)*
	- ➢ *restart running server*
	- ➢ *clone running server*

➢ *All tasks run in independent threads, identified by unique pid*

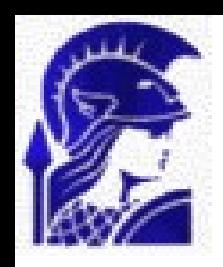

# **Extract Server Architecture**

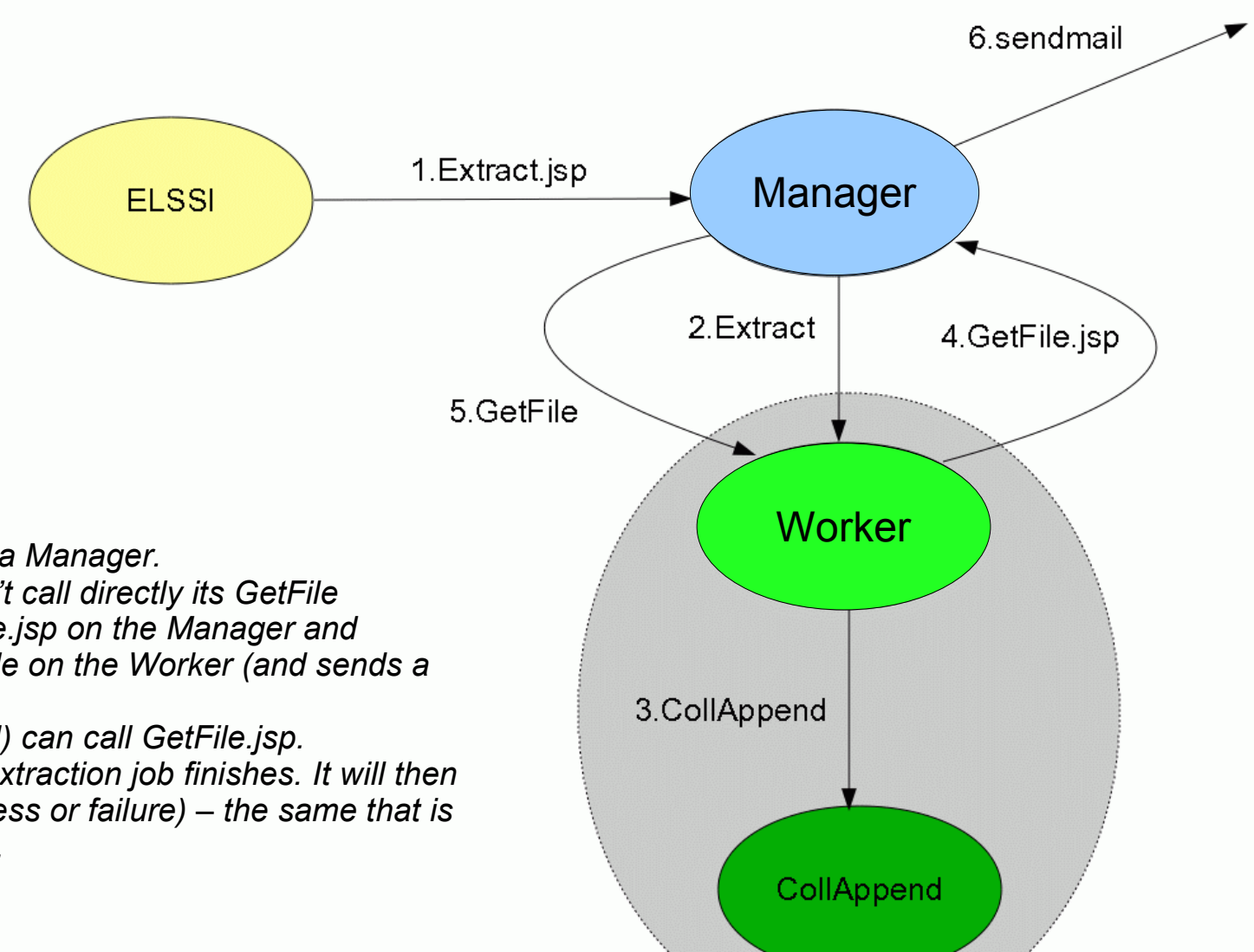

➢*All important actions pass via Manager.*

➢ *This way, Worker doesn't call directly its GetFile method, but calls GetFile.jsp on the Manager and Manager then call GetFile on the Worker (and sends a notification mail).*

➢*A user (directly or via ELSSI) can call GetFile.jsp. GetFile.jsp will loop until the extraction job finishes. It will then return the job summary (success or failure) – the same that is sends in the notification email.*

#### **Server Management**

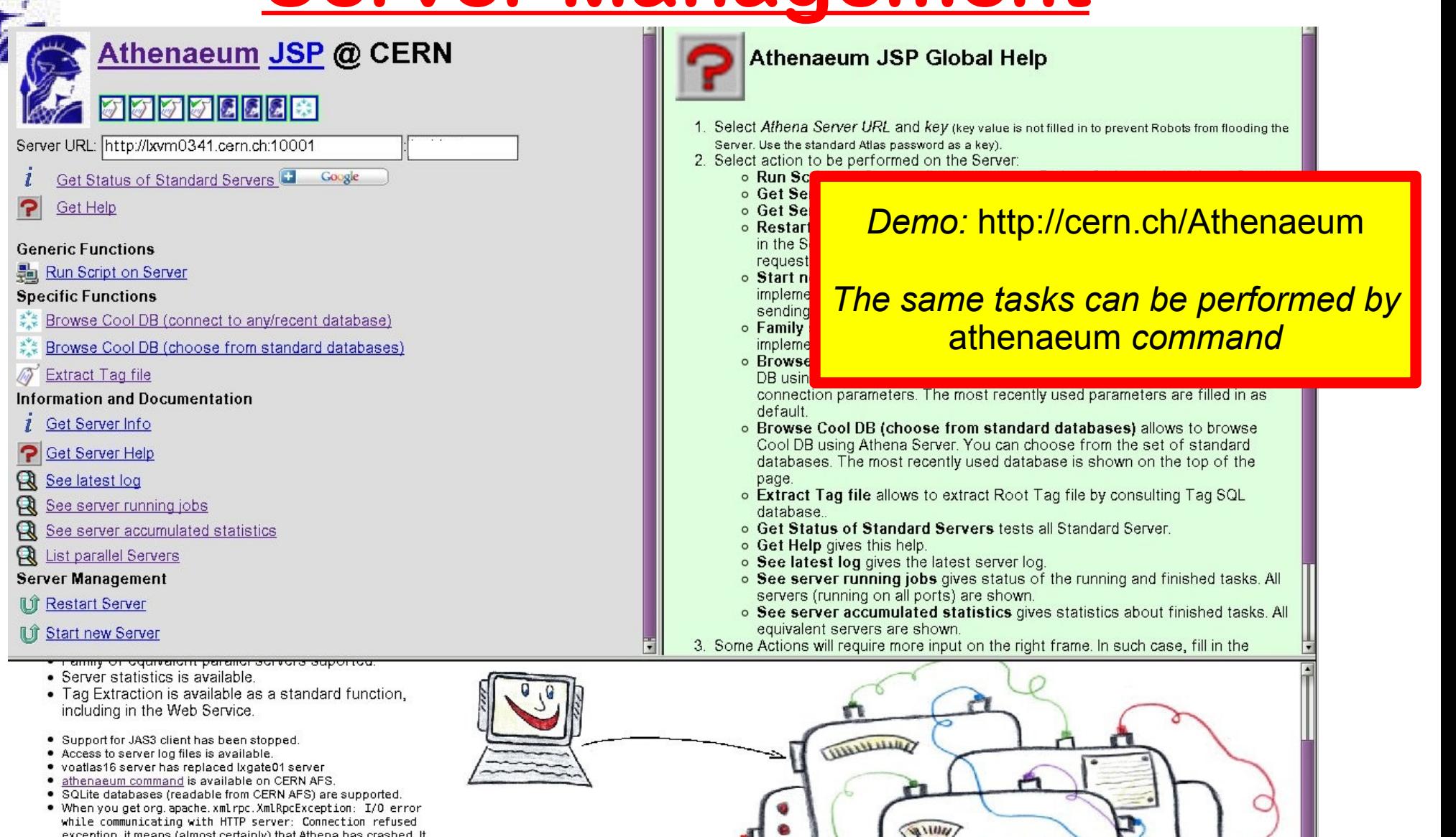

- exception, it means (almost certainly) that Athena has crashed. It that case, try another server (port) or wait for server restart (which should happen within an hour). . JAS3 with integrated Athenaeum client is available with one-click
- instalation procedure using WebStart. The only requirements is the correctly installed Java (1.5 or 1.6) on the local machine.

#### $\frac{2}{3}$  Launch

progress bar not (yet) started

- . JAS3 Plugin can access Athenaeum Servers behind firewalls via SSH tunnels
- · Tag extraction servers are supported.

For

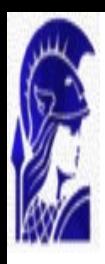

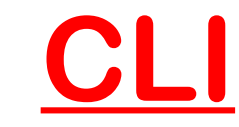

*setup environment, should be customized outside of CERN AFS*

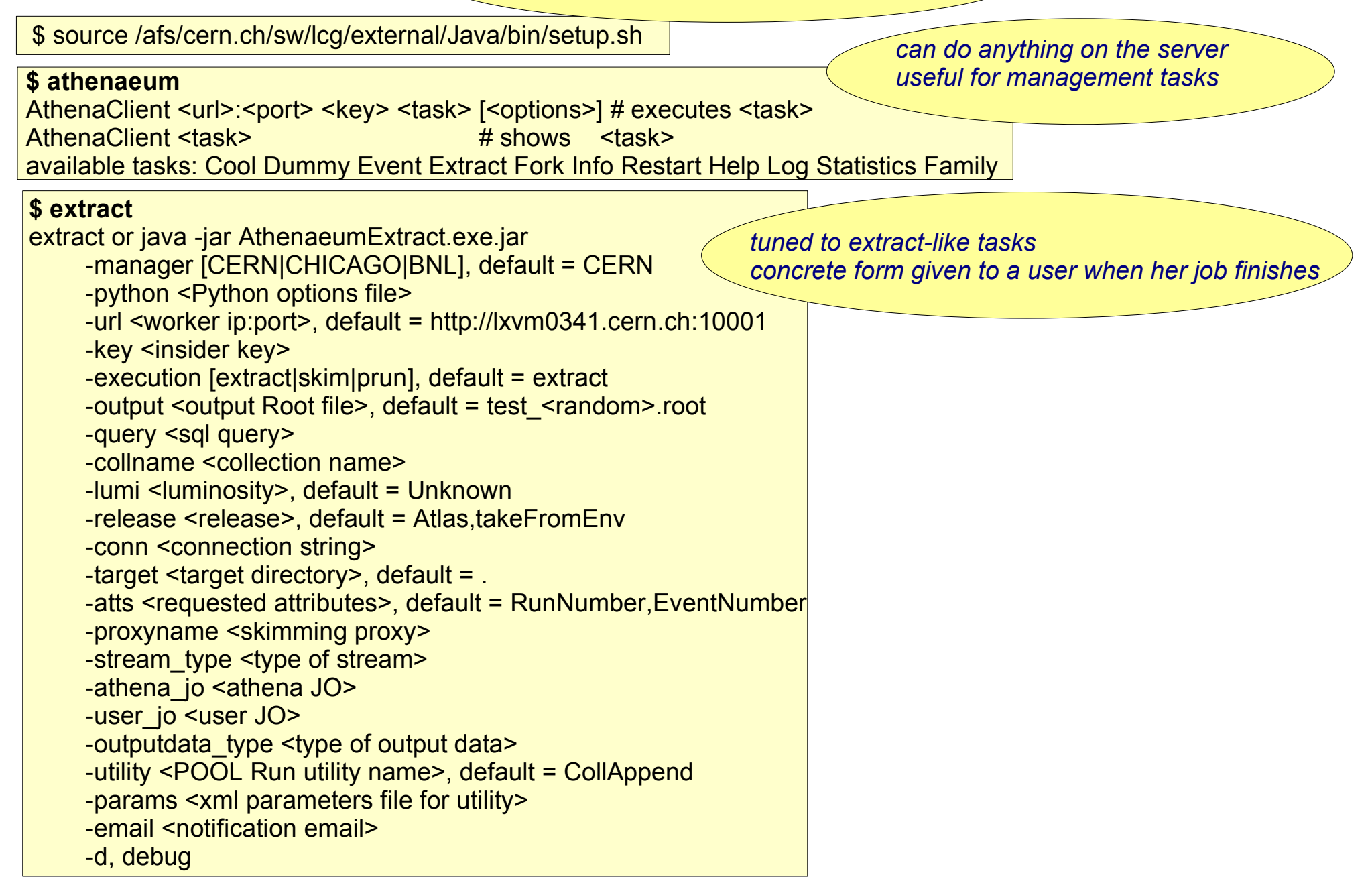

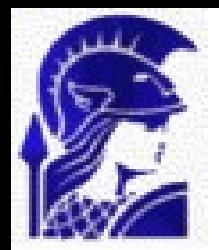

# **How to**

### **install/update/configure/keep up**

#### ➢*Manager:*

#### ➢ *Tell me*

➢ *email of a human monitor to be notified about problems*

➢ *available smtp server (otherwise gmail is used)*

- ➢ *ip:port of all workers*
- ➢ *local directory and URL to store config files to make them available to others*
- ➢ *Deploy* Athenaeum.war *on local Tomcat container (re-do when new version becomes available)*
- ➢ *Untar* Athenaeum-dist.tar.gz *on local filespace (re-do when new version becomes available)*

➢*Worker:*

- ➢ *Install Atlas software*
	- ➢ *including* Database/TagPoolServices
- ➢ *Modify* scripts/\*.sh *to reflect local configuration and desired servers*
- ➢ *Submit monitoring cron* scripts/cron.sh
- ➢*Make sure firewalls are opened*
- ➢*Manage using Manager Web Service*
- ➢*Read notification/error emails (if configured)*

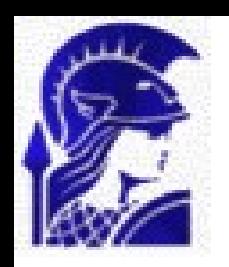

## **Where it already runs**

#### ➢*@CERN*

➢ *Manager*

- ➢ *Web Service on central J2EE server (very well managed): http://cern.ch/Athenaeum*
- ➢ *CLI on AFS (memoryless):*
	- ➢ source /afs/cern.ch/sw/lcg/external/Java/bin/setup.sh
	- $\triangleright$  extract .... # to perform extraction/skimming/prun
	- $\triangleright$  athenaeum ... # to perform a management task
- ➢ *Workers (Extract, Skim, PRUN) on lxvm0341 (dev) and voatlas18 (prod)* ➢*@Chicago – installed and died*

➢*@BNL*